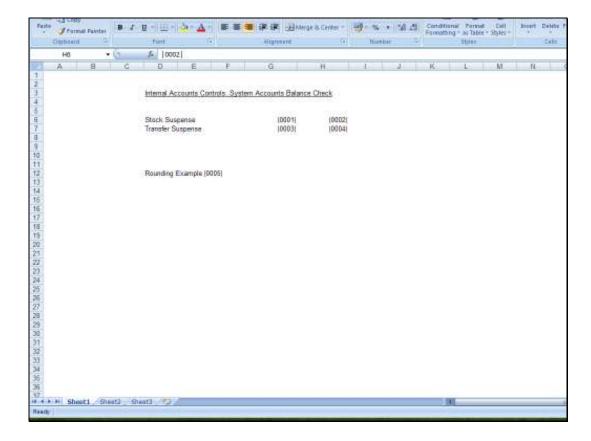

Slide notes: Alignment for Tag Results are set in 2 places. In the 1st instance, we choose alignment in the Layout.

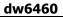

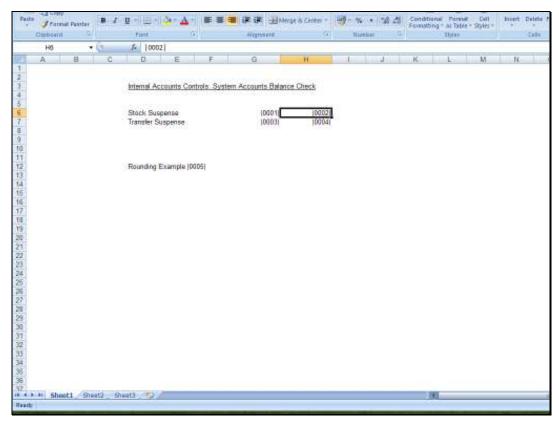

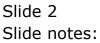

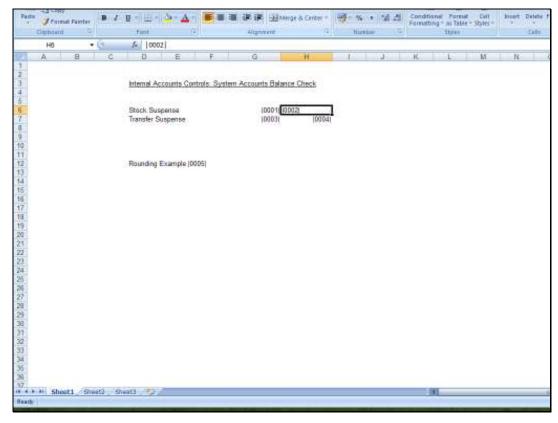

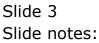

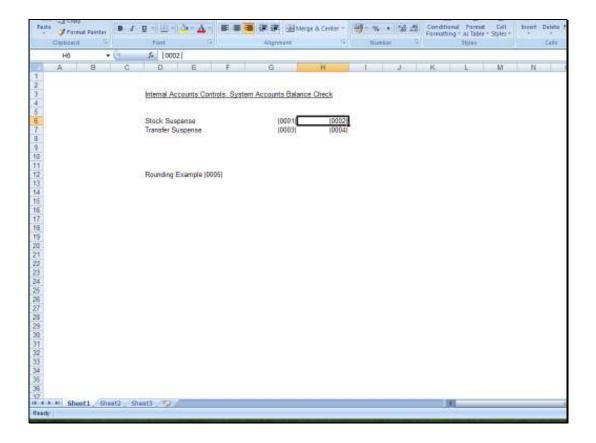

Slide notes: So we can select the alignment of the expected result by aligning the Tag.

| Help Submit Quit Function   | TAO #<br>TAO #<br>Name #1 (Mendintory)<br>Name #2 (Optiona)<br>Names Operation | EMPLATE 002<br>Transfer Suspenses Our<br>Liect-Our LEDGERs Actu<br>1: no operation<br>NEYS EMDERATE SPECIFI<br>100000005 | zentj<br>al.          | Tey Addressing<br>Period Mapping<br>Fore: Exolenge Rote<br>Financial Scaling<br>Rounding for Numbers<br>Display Minch<br>Alignment<br>Result Width<br>Result Width<br>Bold ?<br>Uniterline ? | Telative<br>2: tag maps to current year<br>1: not used<br>1: no scaling<br>1: do not apply rounding<br>mr02.1<br>1: right justified<br>21<br>normal<br>normal<br>Sign Convet ?(+L)<br>mission a result | ×              | 8   |
|-----------------------------|--------------------------------------------------------------------------------|----------------------------------------------------------------------------------------------------|-----------------------|----------------------------------------------------------------------------------------------------|----------------------------------------------------------------------------------------------------|----------------|-----|
| Session Info Terry is using | ) IES                                                                          | Witzard 🎽                                                                                                    | Tag: Business Templat | • 5.804                                                                                                    | FREND-TAG-TEMPLATE1 🗿 20                                                                                                    | 10/08/17 12:35 | 121 |

Slide notes: And at the Tag Template, we choose alignment as well. In this case, the system already knows which Templates will produce Numbers or Text or other Values, and defaults accordingly. Therefore, we usually do not have to make any change on the Template.

| BES Client v8.29 : My<br>Help Subnit Quit Function |                      |                                                  |                    |                                                          |        |    |
|----------------------------------------------------|----------------------|--------------------------------------------------|--------------------|----------------------------------------------------------|--------|----|
|                                                    | ۹                    | EMPLATE 002: GL Nu                               | meric - Si         | o<br>Ingle Rule                                          | ~      | 8  |
|                                                    | TAO #                | 0003                                             |                    |                                                          | 0      |    |
|                                                    |                      | Transfer Suspense: Current                       |                    | 2: tag maps to current year                              | *      |    |
|                                                    | Name #2 (Optional)   | Lisot-our LEDGER: Actual                         | -                  | 1: not used<br>1: no scaling<br>1: do not apply rounding | * * *  |    |
|                                                    | Flag Value to Select | NEYS EMUMERATE SPECIFIC ACCOUNT MUMB<br>10000005 | Algement           | r: right justified                                       | •      |    |
|                                                    | Bulli Acct Look      | CopyTemplat                                      | Uniterline ?       | normal                                                   | •      |    |
|                                                    |                      | Remove Templati<br>Reveal Logi<br>Bay            |                    | □ Sign Convert ? (+.\.)                                  |        |    |
|                                                    |                      |                                                  | Constitional Value |                                                          | *      |    |
|                                                    |                      |                                                  |                    |                                                          |        |    |
|                                                    |                      |                                                  |                    |                                                          |        |    |
|                                                    |                      |                                                  |                    |                                                          |        |    |
| Session Infor Terry is using                       |                      | -                                                |                    | -                                                        |        |    |
| Devtool                                            | 🔛 Application        | Witzard 🏠 Tag: Business Ten                      | ulate 🚯 80         | FRIEND-TAG-TEMPLATE1 🚫 20                                | 12:36: | 29 |

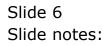

| IES Client v8.29 : My II<br>Help Subnit Quit Functions |                      |                                  |                      |                       |                                         | -             |       |
|--------------------------------------------------------|----------------------|----------------------------------|----------------------|-----------------------|-----------------------------------------|---------------|-------|
| ) <b>()</b>                                            |                      | O<br>EMPLATE 002:                | « »<br>GL Num        | eric - Si             | e ngle Rule                             | ~             | ×     |
|                                                        | TAO #                | 0003<br>Transfer Suspensel Curre | ot                   | _                     |                                         | 0             |       |
|                                                        | Norte                | lighter subpenser carre          | nc                   | Teg Addressing        | relative<br>2: tag maps to current year | -             |       |
|                                                        | Name #1 (Mandalony)  | Lisot-our LEDGER: Actual         |                      | Forex Exchange Rate   |                                         | -             |       |
|                                                        | Name #2 (Optional)   |                                  |                      |                       | 1: no scaling                           | ***           |       |
|                                                        | Names Operation      | 1: no operation                  |                      |                       | 1: do not apply rounding                | *             |       |
|                                                        |                      | KEYS EMUNERATE SPECIFIC          | ACCOUNT MUNBE        | Display Minok         |                                         |               |       |
|                                                        | Flag Value to Select | 10000005                         |                      |                       | R: Right Justified                      | ۳             |       |
|                                                        | Sull Acct Look       |                                  |                      |                       | 1: Left Justified<br>R: Right Justified |               |       |
|                                                        |                      |                                  | Copy Template        | Bold ?<br>Uniterine ? |                                         | 1             |       |
|                                                        |                      |                                  | move Templete        | Crathate r            | normal                                  | -             |       |
|                                                        |                      |                                  | Reveal Logic         |                       | Sign Convert ? (+/-)                    |               |       |
|                                                        |                      |                                  | Save                 | Tag Result            | always return a result                  | *             |       |
|                                                        |                      |                                  |                      | Operator              | •                                       | *             |       |
|                                                        |                      |                                  |                      | Conditional Value     |                                         |               |       |
|                                                        |                      |                                  |                      |                       |                                         |               |       |
|                                                        |                      |                                  |                      |                       |                                         |               |       |
|                                                        |                      |                                  |                      |                       |                                         |               |       |
|                                                        |                      |                                  |                      |                       |                                         |               |       |
|                                                        |                      |                                  |                      |                       |                                         |               |       |
|                                                        |                      |                                  |                      |                       |                                         |               |       |
|                                                        |                      |                                  |                      |                       |                                         |               |       |
| Session Infor Terry is using                           | TES                  |                                  |                      |                       |                                         |               |       |
| Devitool                                               | 📇 Application        | Wizard 🏠 Te                      | ag: Business Templat | e 🖏 608               | FRIEND-TAG-TEMPLATE1 🛛 🚳 20             | 10/08/17 12:3 | 35.25 |
|                                                        |                      |                                  |                      |                       |                                         |               |       |

Slide notes: Nonetheless, it is worth noting that when the space allowed for an expected result on the Layout turns out to be less than what is required, then the alignment has an impact on which side of the Value that gets chopped off. Depending on the Editor being used for the Layout, the cell sizes for Tag Results may be locked and the final HTML will then only allow Values of a certain size.

| BIES Client v8.29 : My<br>Help Subnik Quit Function |                 |                                                                       |                                       |                                                          |                |    |
|-----------------------------------------------------|-----------------|-----------------------------------------------------------------------|---------------------------------------|----------------------------------------------------------|----------------|----|
| ÷ ?                                                 | Q               | ♥ ∅ « »                                                               |                                       | •                                                        | •              | 8  |
|                                                     | TAO #           | EMPLATE 002: GL Nui                                                   | meric - Si                            | ingle Rule                                               | 0              |    |
|                                                     | Nome            | Transfer Suspense: Current<br>Lisot-cur LEDGER: Actual                | Forex Exphange Rate                   | 2: tag maps to current year                              | * * *          |    |
|                                                     | Names Operation | 1: no operation .<br>NEYS EMUNEPATE SPECIFIC ACCOUNT MUNE<br>10000005 | Rounding for Numbers<br>Display Media | 1: do not apply rounding<br>hr02,1<br>F: Right Justified |                |    |
|                                                     | 000 PD01 L000   | Copy Templati<br>Remove Templati<br>Reveal Look                       | Bold ?<br>Uniterline ?                | normal                                                   | *              |    |
|                                                     |                 | See                                                                   |                                       | always return a result                                   | *              |    |
|                                                     |                 |                                                                       |                                       |                                                          |                |    |
|                                                     |                 |                                                                       |                                       |                                                          |                |    |
| Session Thile Terry is using                        | 1ES             | Wizard 🏠 Tay, Business Ten                                            | plate 5, 60                           | FRIEND-TAG-TEMPLATE1 😗 2                                 | 10/08/17 12:39 | 27 |

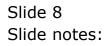